C

-6

BAM-Material: Code=rha4ta

 $SS$ 

-6

Anwendung für Beurteilung und Messung von Drucker− oder Monitorsystemen

BAM-Registrierung: 20081001-Fg75/10L/L75g00FP.PDF/ .PS

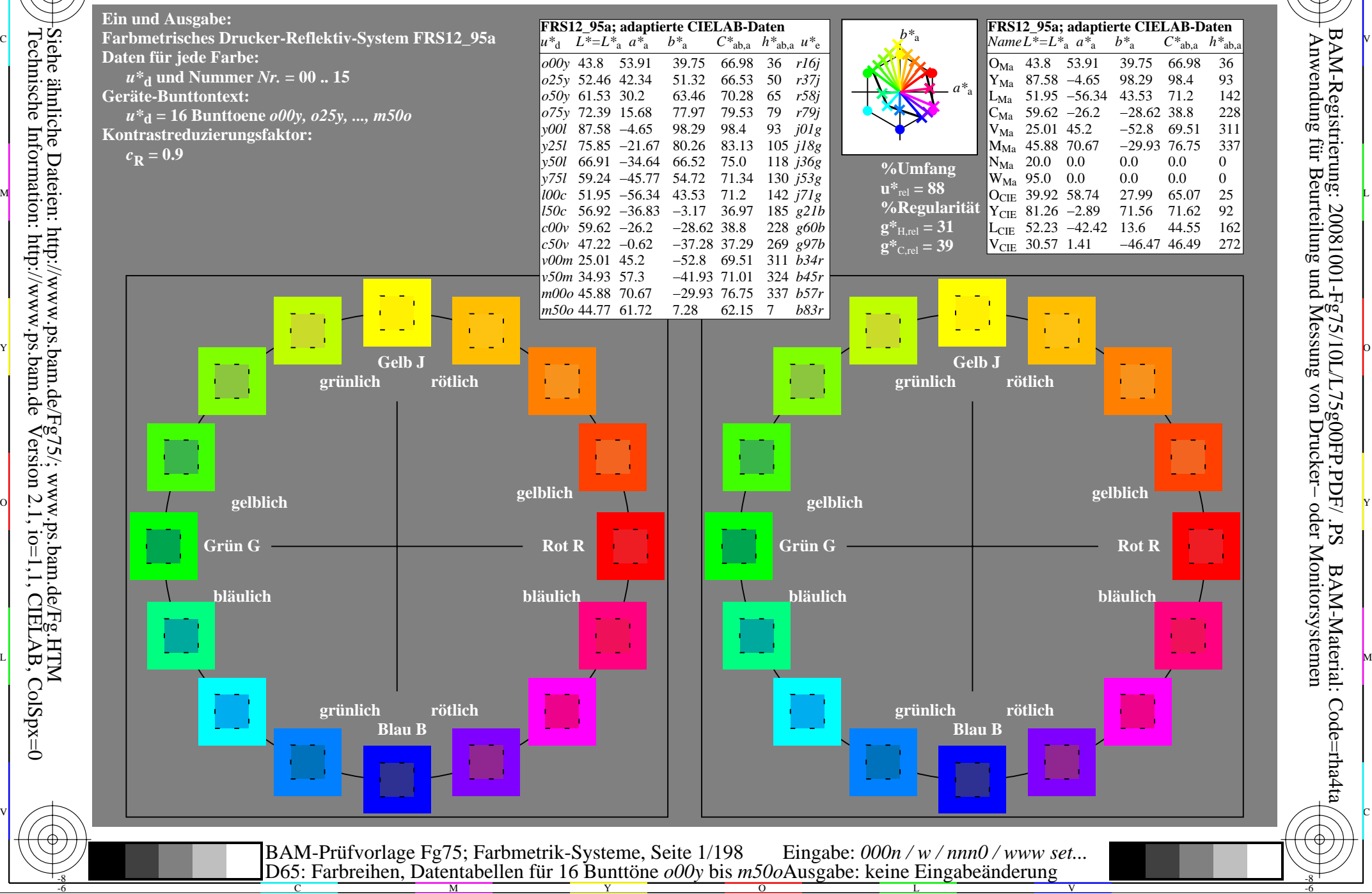

C

-6

BAM-Registrierung: 20081001-Fg75/10L/L75g00FP.PDF/ .PS

BAM-Material: Code=rha4ta

Sd<sup>-</sup>

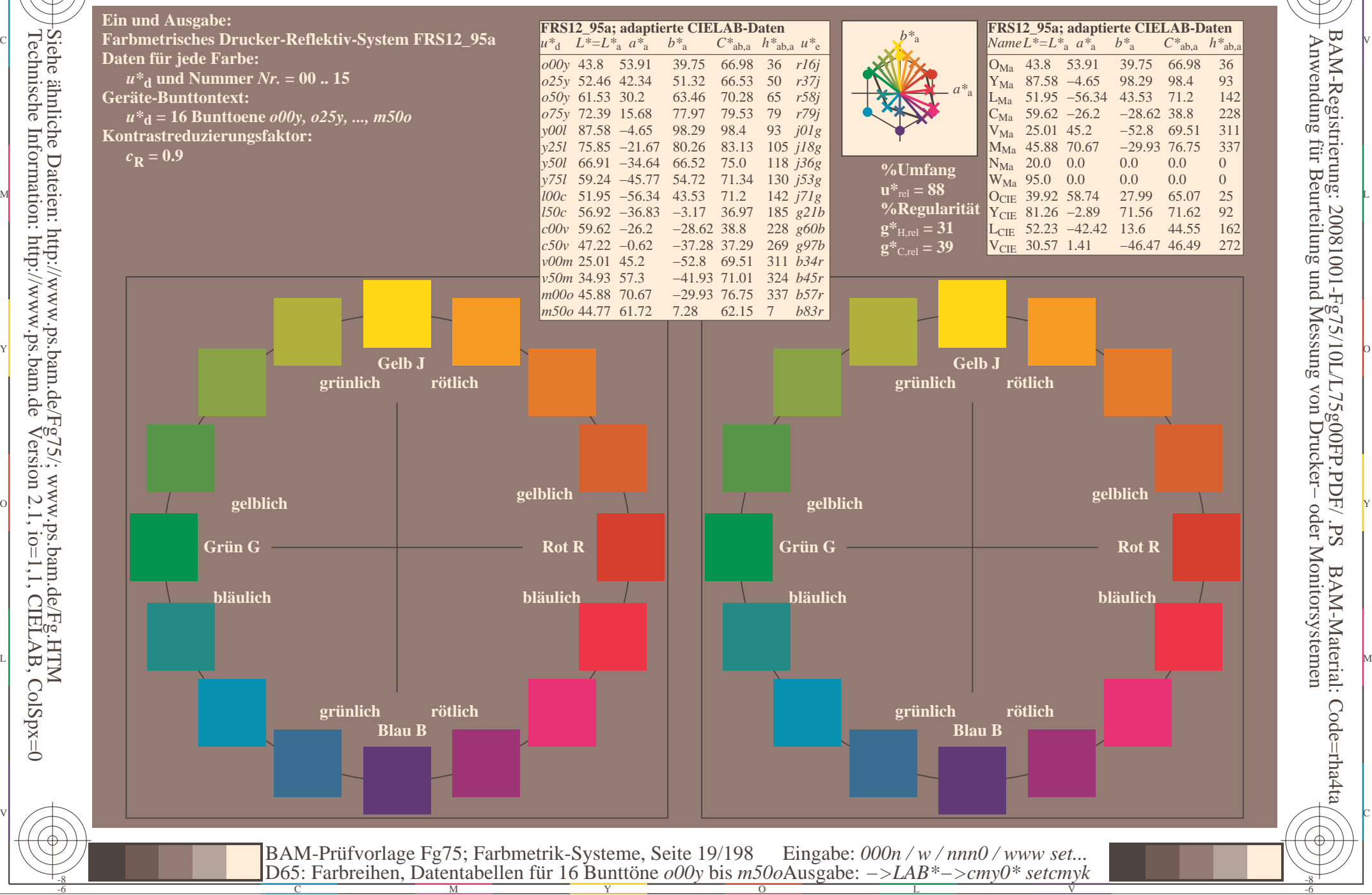

Technische Information: http://www.ps.bam.deVersion 2.1,  $io=1,1$ , CIELAB, ColSpx=0 Siehe ähnliche Dateien: http://www.ps.bam.de/Fg75/; www.ps.bam.de/Fg.HTM

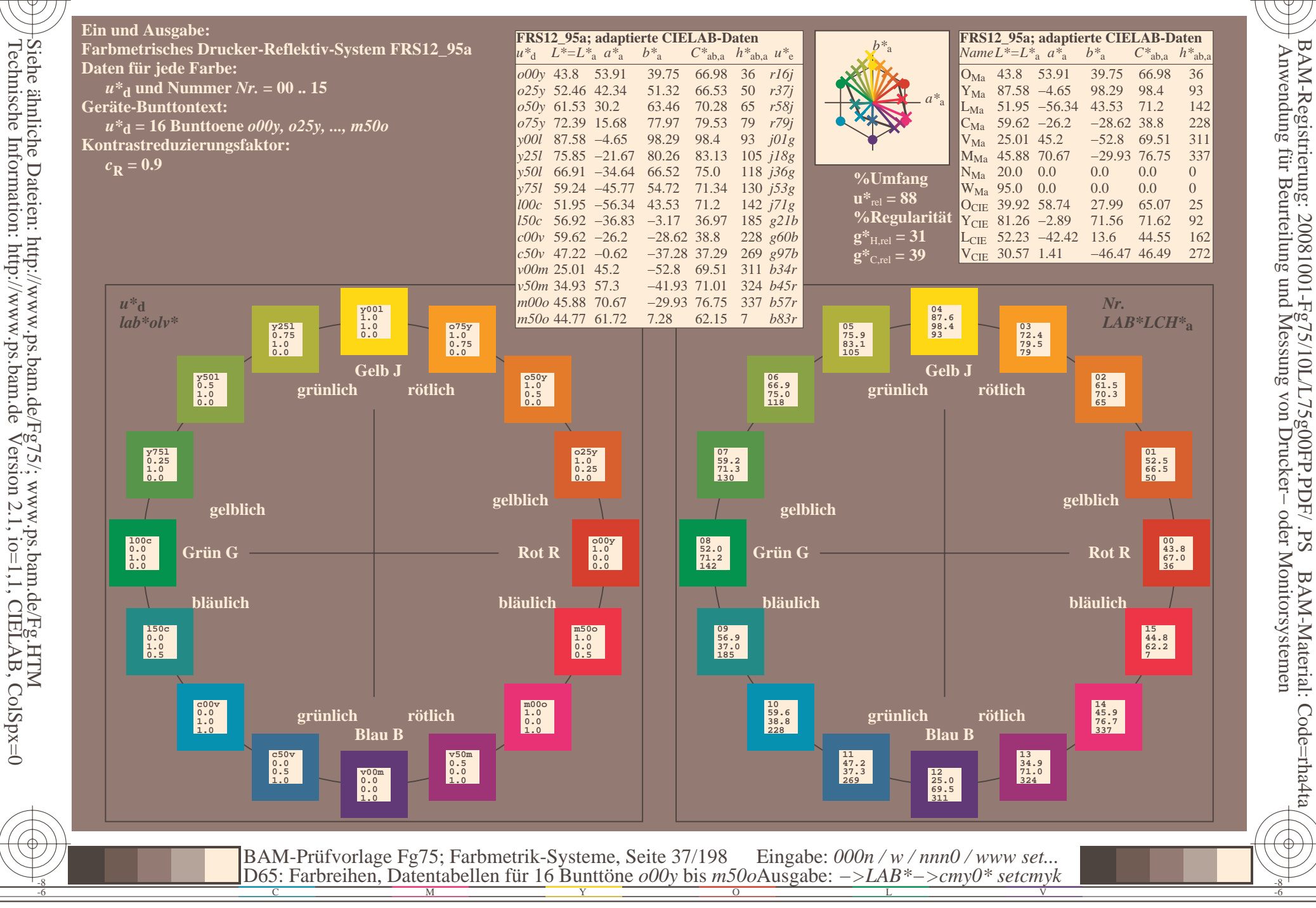

BAM-Material: Code=rha4ta

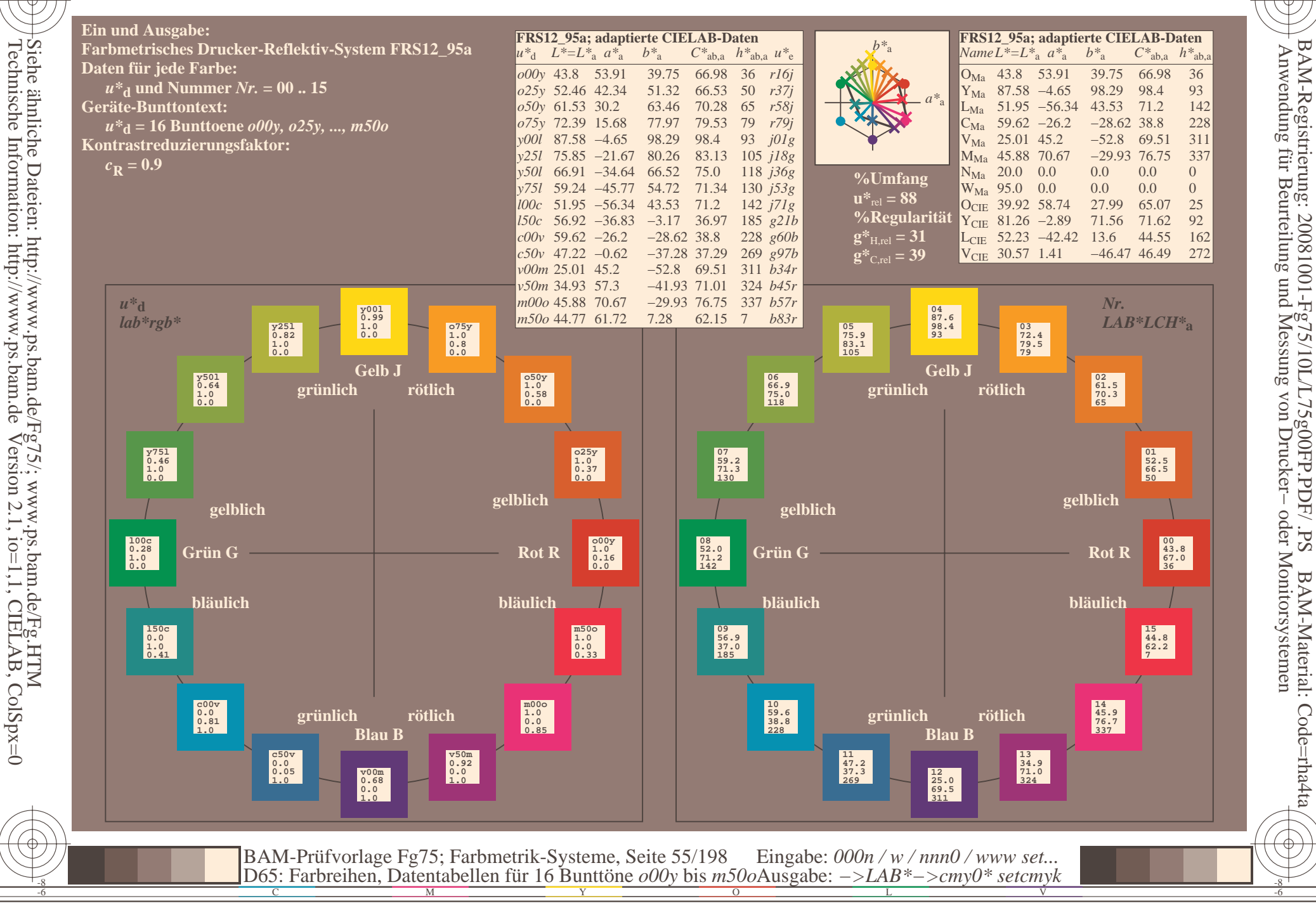

BAM-Material: Code=rha4ta

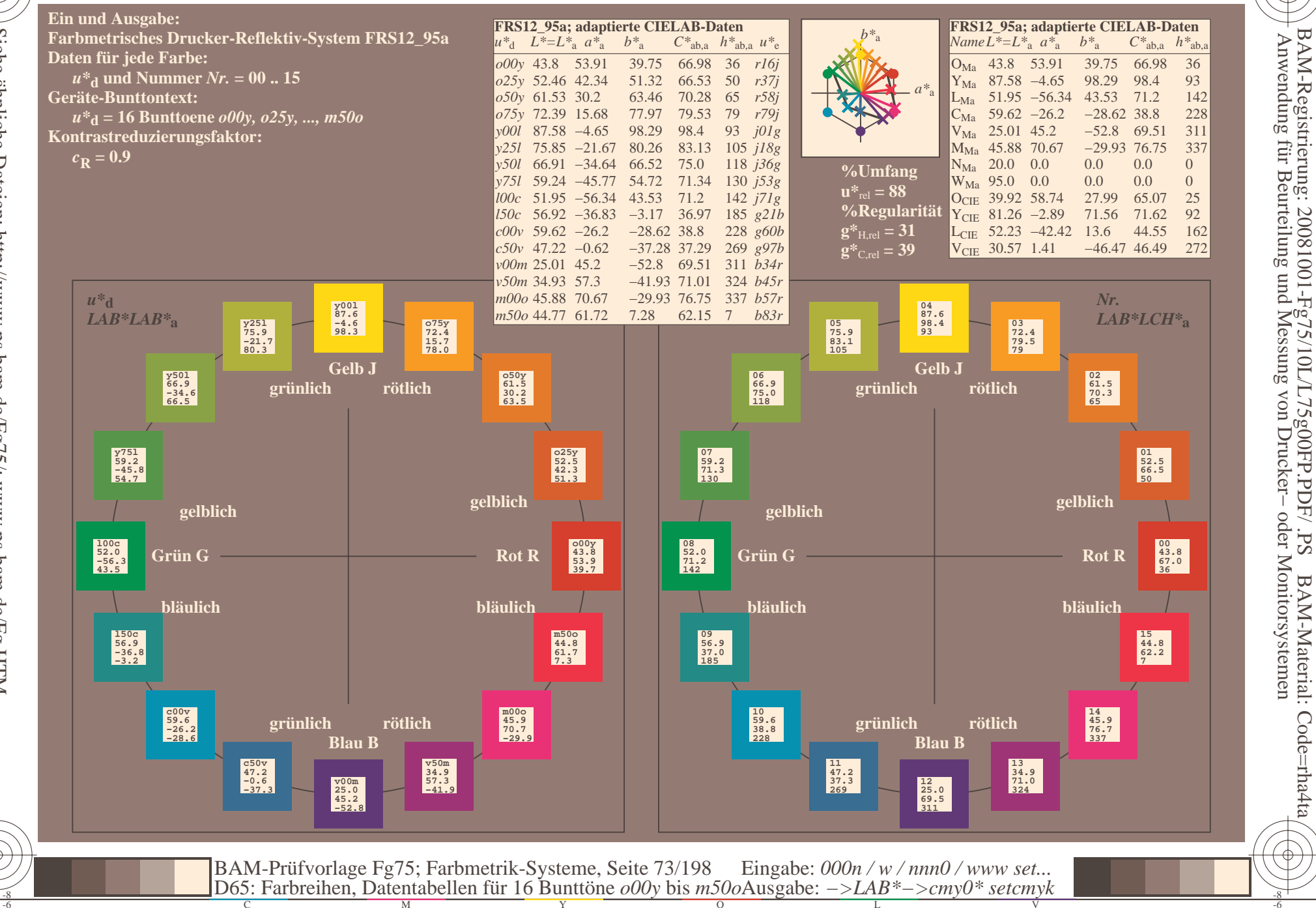

BAM-Material: Code=rha4ta

Siehe ähnliche Dateien: http://www.ps.bam.de/Fg75/; www.ps.bam.de/Fg.HTM<br>Technische Information: http://www.ps.bam.de Version 2.1, io=1,1, CIELAB, ColSpx=0

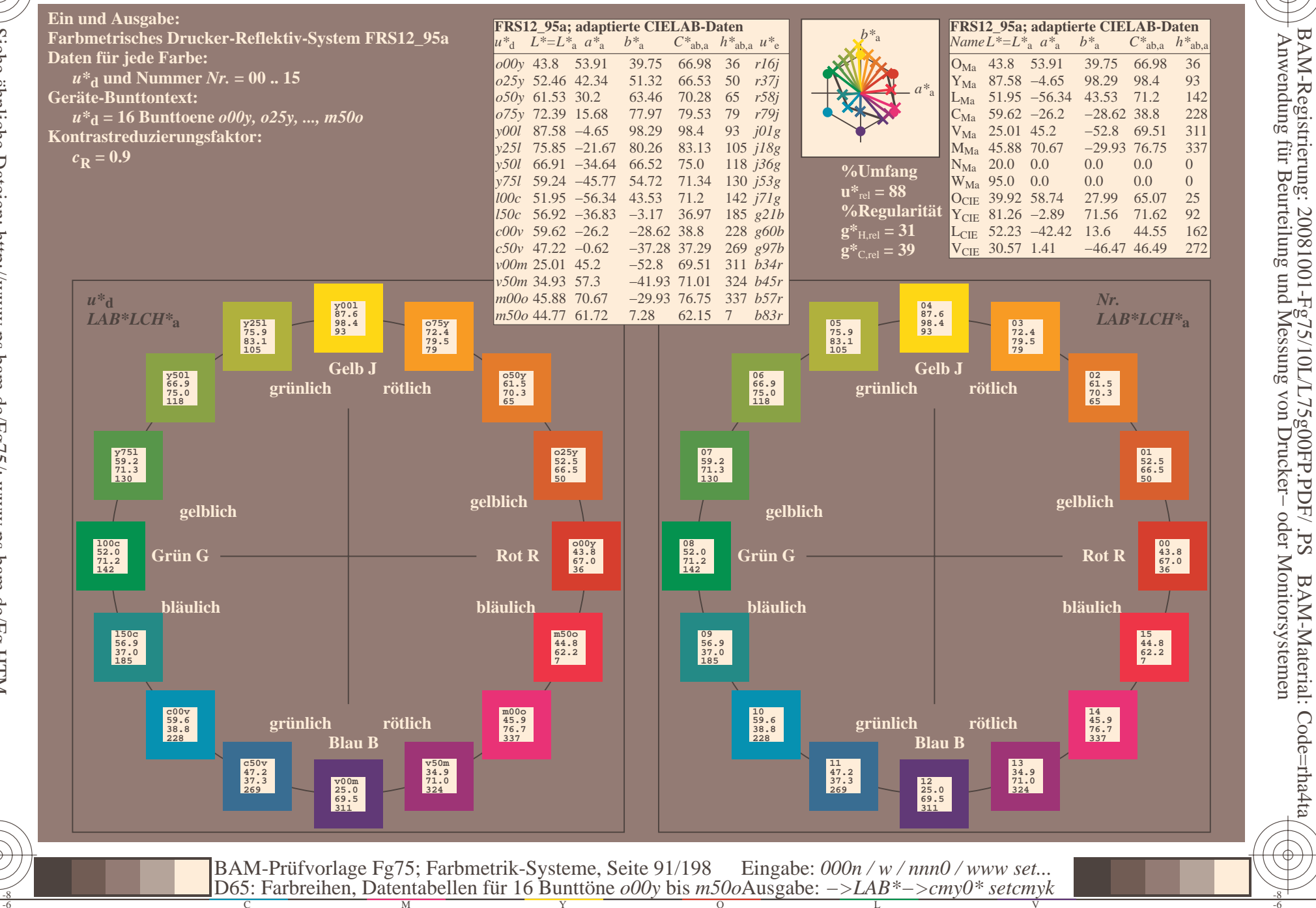

BAM-Material: Code=rha4ta

Siehe ähnliche Dateien: http://www.ps.bam.de/Fg75/; www.ps.bam.de/Fg.HTM<br>Technische Information: http://www.ps.bam.de Version 2.1, io=1,1, CIELAB, ColSpx=0

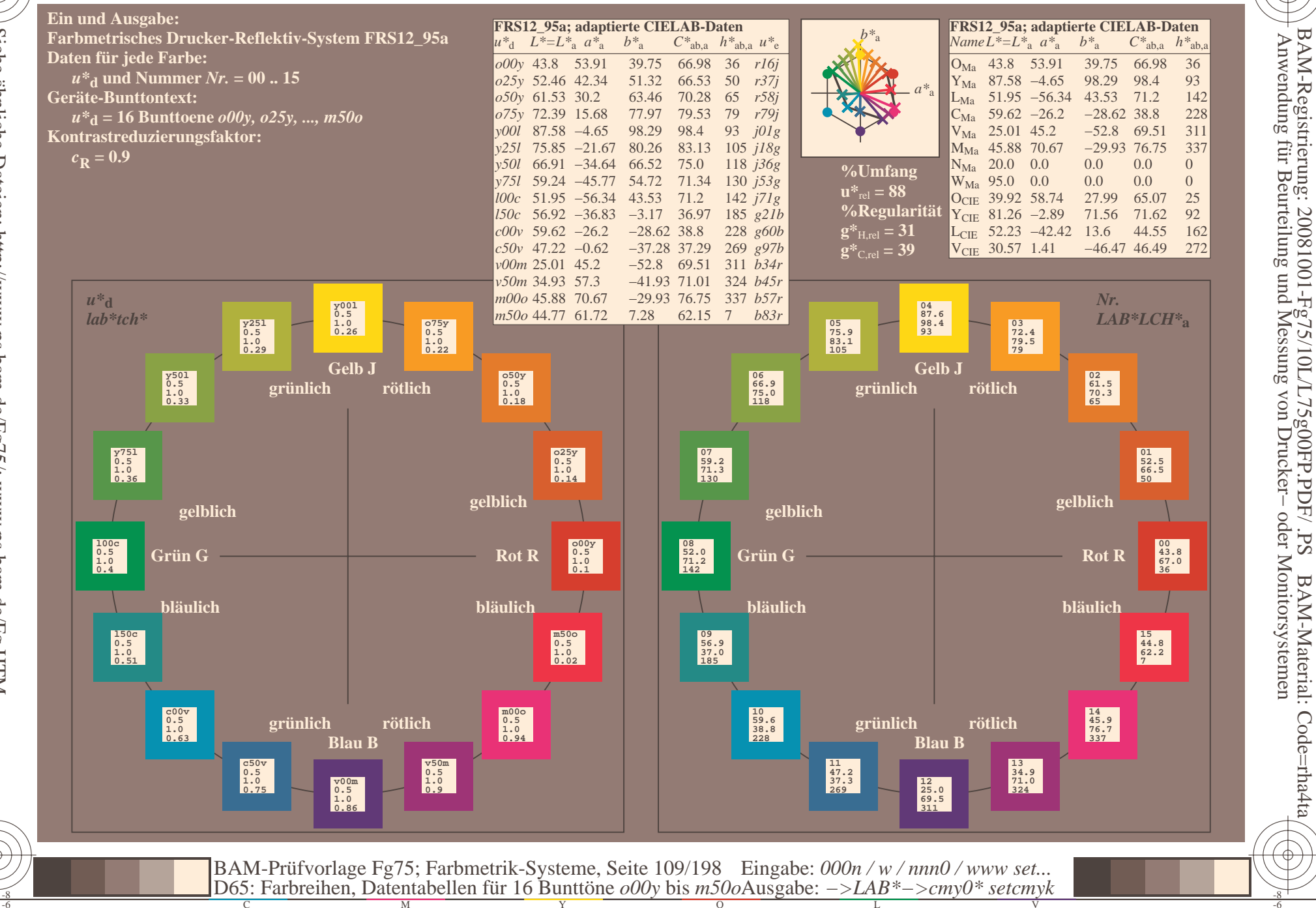

oder Monitorsystemen

BAM-Material: Code=rha4ta

C

-6

BAM-Material: Code=rha4ta

-6

Anwendung für Beurteilung und Messung von Drucker− oder Monitorsystemen

BAM-Registrierung: 20081001-Fg75/10L/L75g00FP.PDF/ .PS

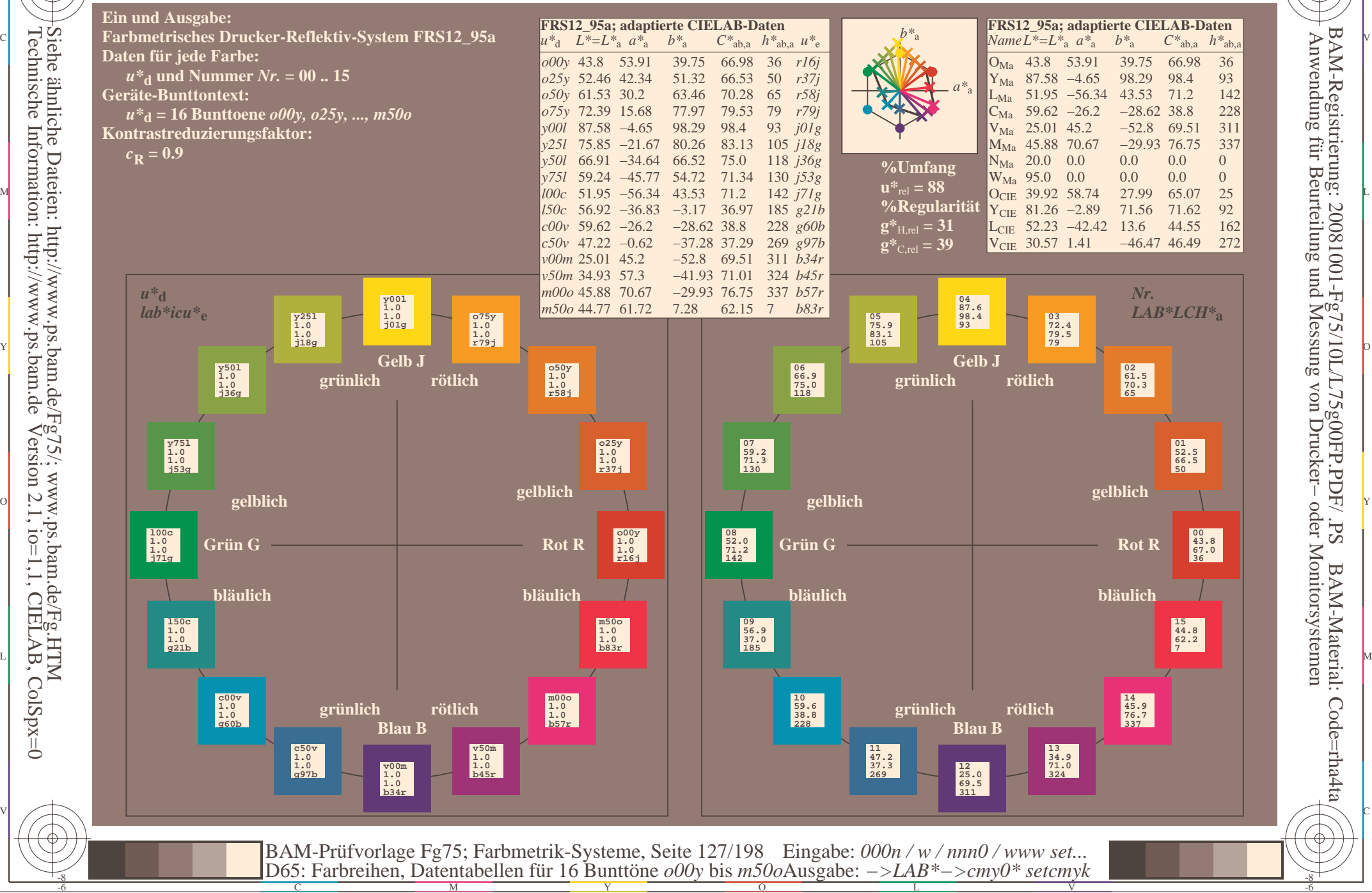

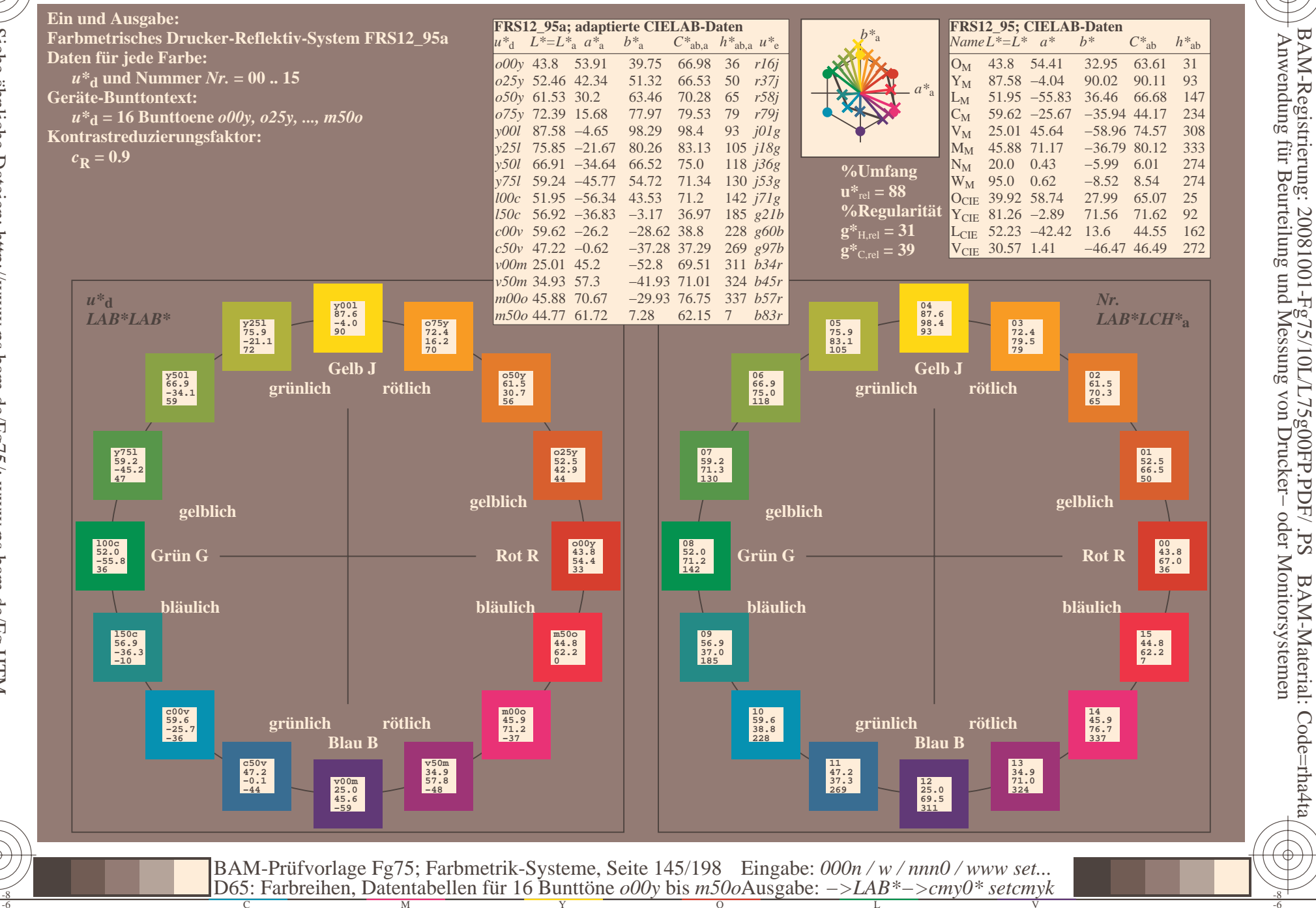

BAM-Material: Code=rha4ta

Siehe ähnliche Dateien: http://www.ps.bam.de/Fg75/; www.ps.bam.de/Fg.HTM<br>Technische Information: http://www.ps.bam.de Version 2.1, io=1,1, CIELAB, ColSpx=0

C

-6

BAM-Registrierung: 20081001-Fg75/10L/L75g00FP.PDF/ .PS

BAM-Material: Code=rha4ta

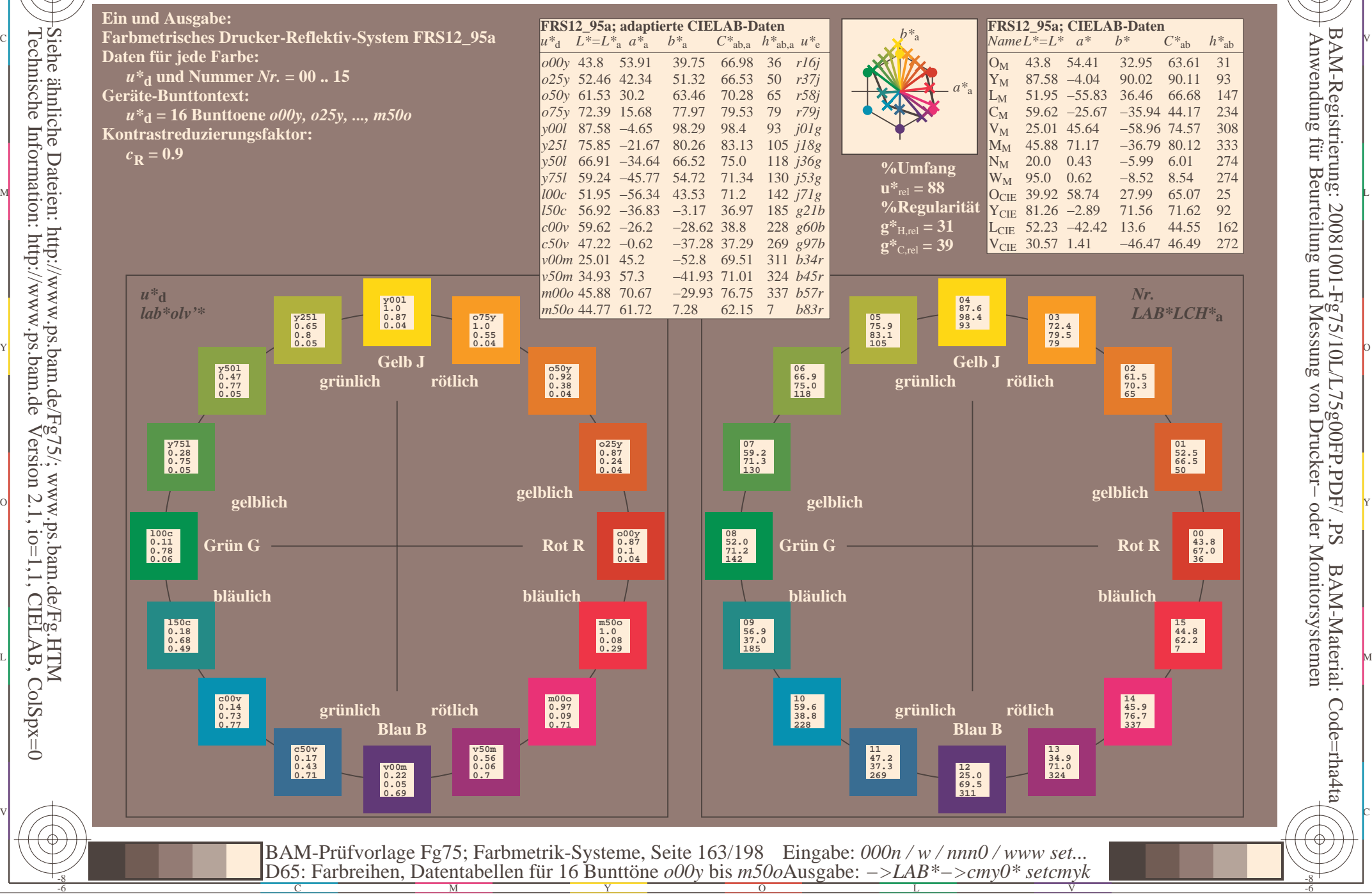

C

-6

BAM-Registrierung: 20081001-Fg75/10L/L75g00FP.PDF/ .PS

BAM-Material: Code=rha4ta

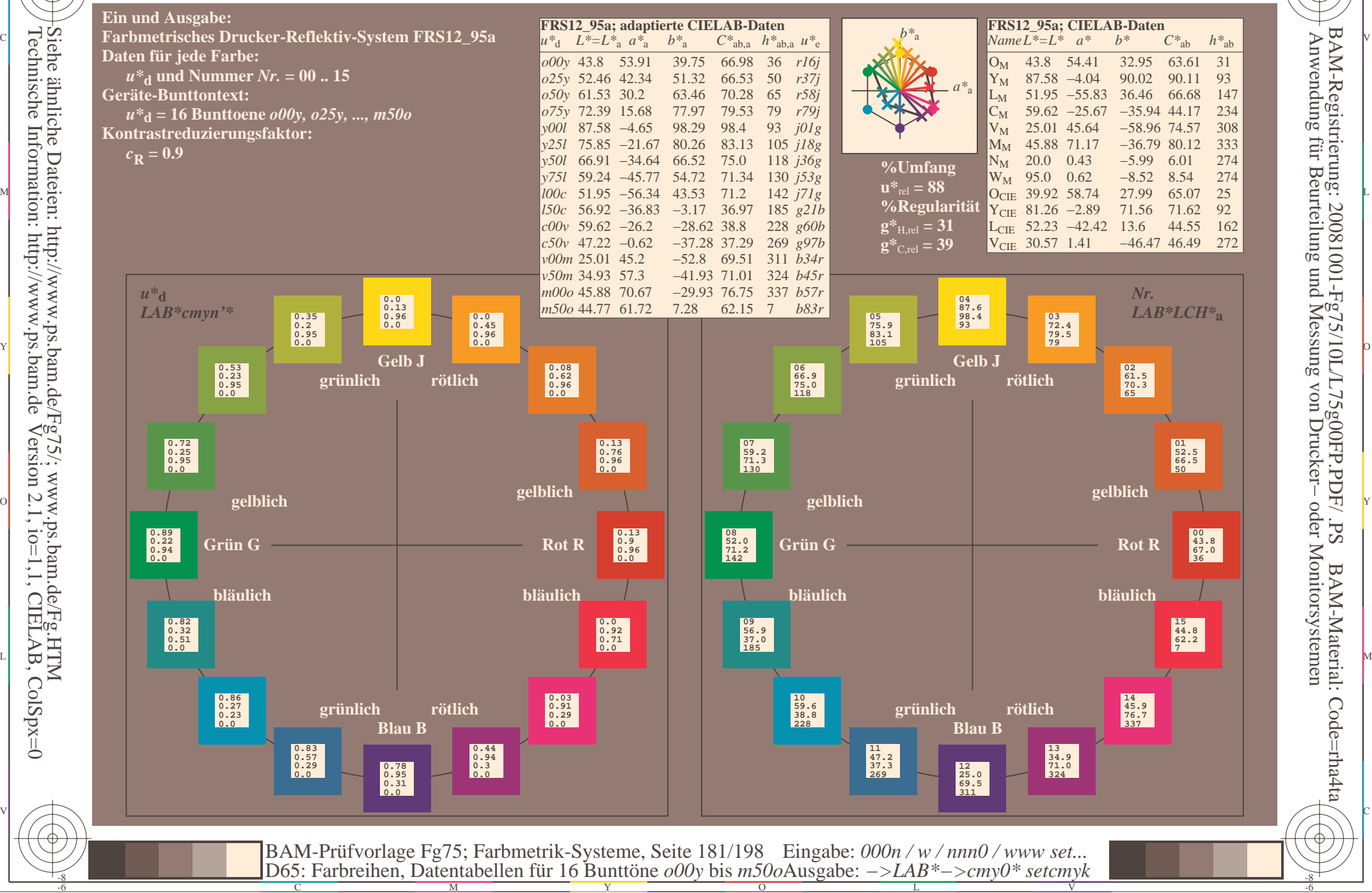